# **Μάθετε την Ανάπτυξη Εφαρμογών για το** Android *σε* **24** *Ώρες* 2<sup>η</sup> ΕΚ∆ΟΣΗ

Lauren Darcey Shane Conder

Απόδοση: **Γιάννης Β. Σαμαράς**

Ηλεκτρολόγος Μηχανολόγος Ε.Μ.Π. M.Sc. Computer Science

# **Εκδόσεις: Μ. Γκιούρδας**

Ζωοδόχου Πηγής 70-74 - Τηλ.: 210 3630219 106 81 Αθήνα, 2012 www.mgiurdas.gr

#### **Τίτλος Πρωτοτύπου:**

Sams Teach Yourself Android Application Development in 24 Hours, Second Edition ISBN-13: 978-0-672-33569-3 ISBN-10: 0-672-33569-7

Copyright © 2012 by Lauren Darcey and Shane Conder

#### Αποκλειστικότητα για την Ελληνική Γλώσσα Εκδόσεις: **Μόσχος Γκιούρδας** Ζωοδόχου Πηγής 70-74 - Τηλ.: 210 3630219 106 81 Αθήνα, 2012 www.mgiurdas.gr

**ISBN: 978-960-512-634-6**

Επιμέλεια κειμένων: Μιχαήλ Μεταξάς

Desktop Publishing: Κ. Καλαϊτζής, τηλ.: 210 2811662 Εκτύπωση: ΜΗΤΡΟΠΟΛΙΣ Α.Ε. - Γραφικές Τέχνες, τηλ.: 210 3300067 Βιβλιοδεσία: ΣΤΑΜΟΥ Γραφικές Τέχνες - Εκδόσεις, τηλ.: 210 5596790

Αναδημοσίευση του βιβλίου σε οποιαδήποτε μορφή, ολόκληρου ή μέρους, καθώς και των περιεχομένων προγραμμάτων, δεν επιτρέπεται χωρίς την έγγραφη εξουσιοδότηση του εκδότη.

# Συνοπτικός Πίνακας Περιεχομένων

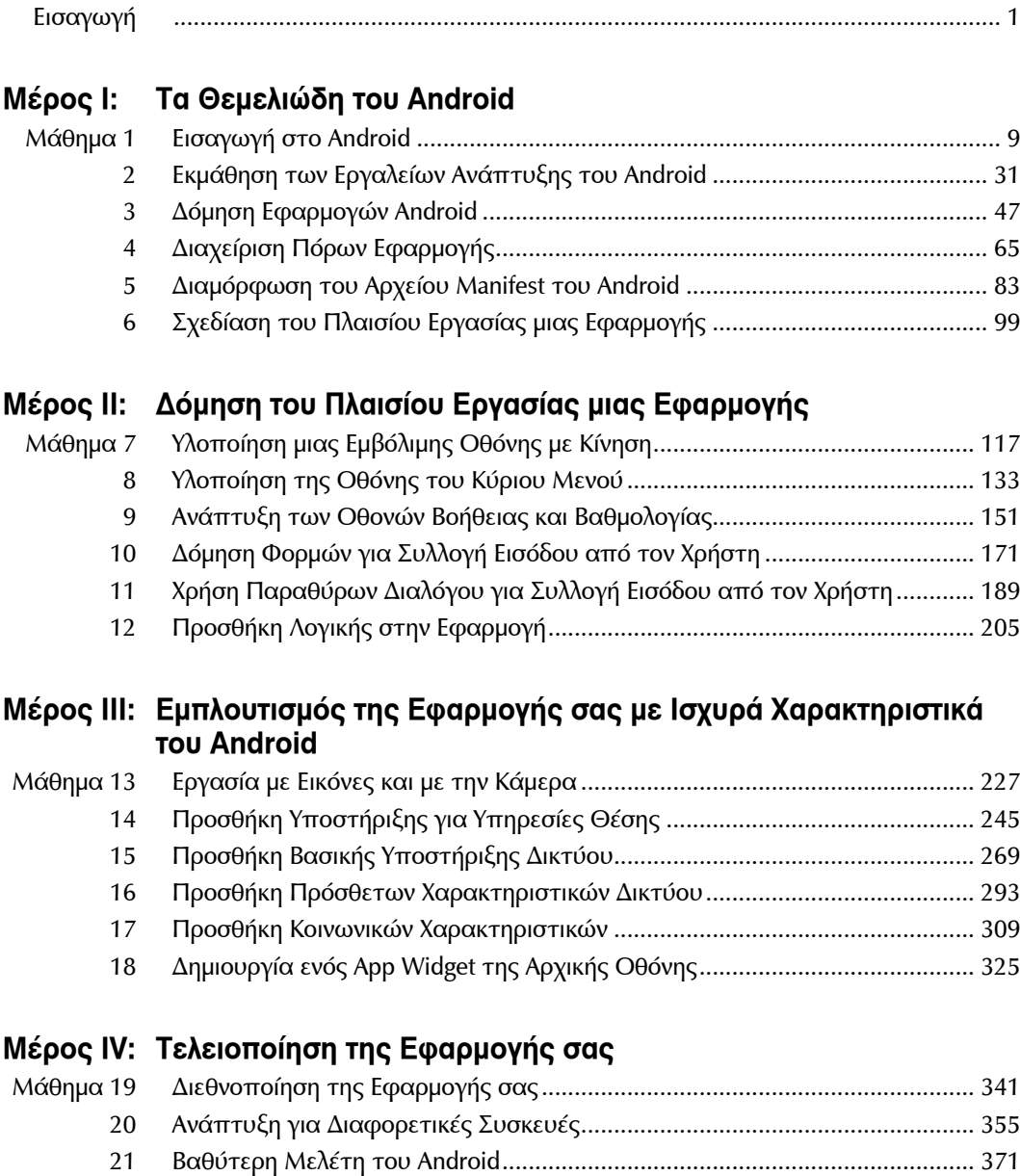

∆οκιμή Εφαρμογών Android ............................................................................. 391

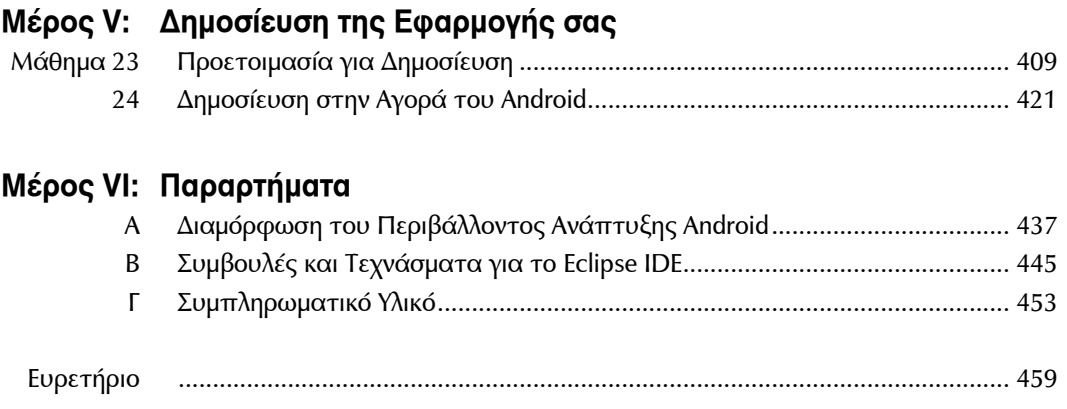

# Πίνακας Περιεχομένων

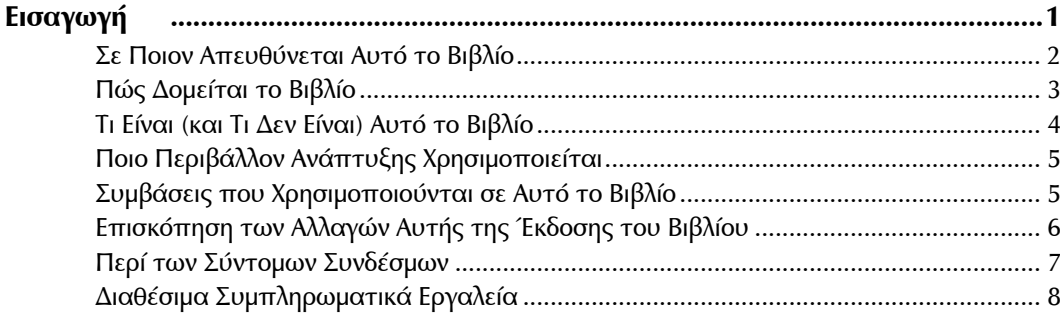

#### **Μέρος Ι: Τα Θεμελιώδη του Android**

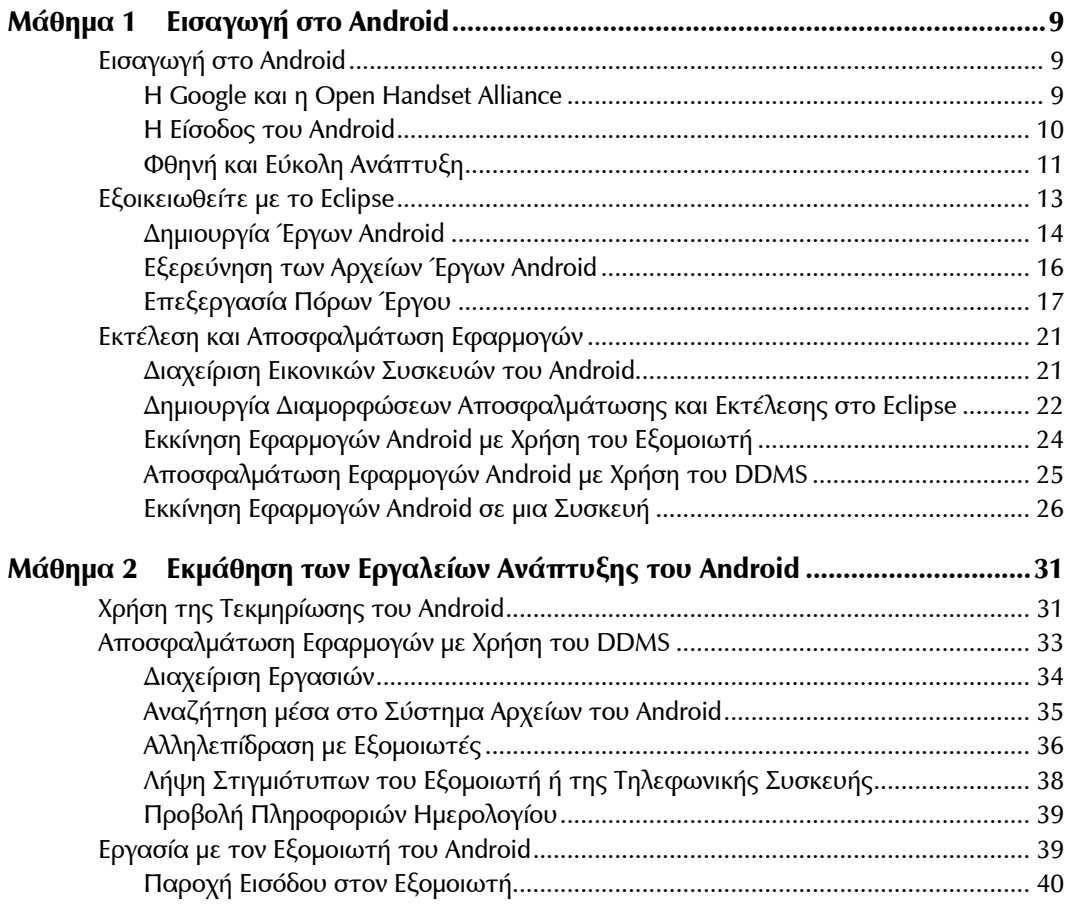

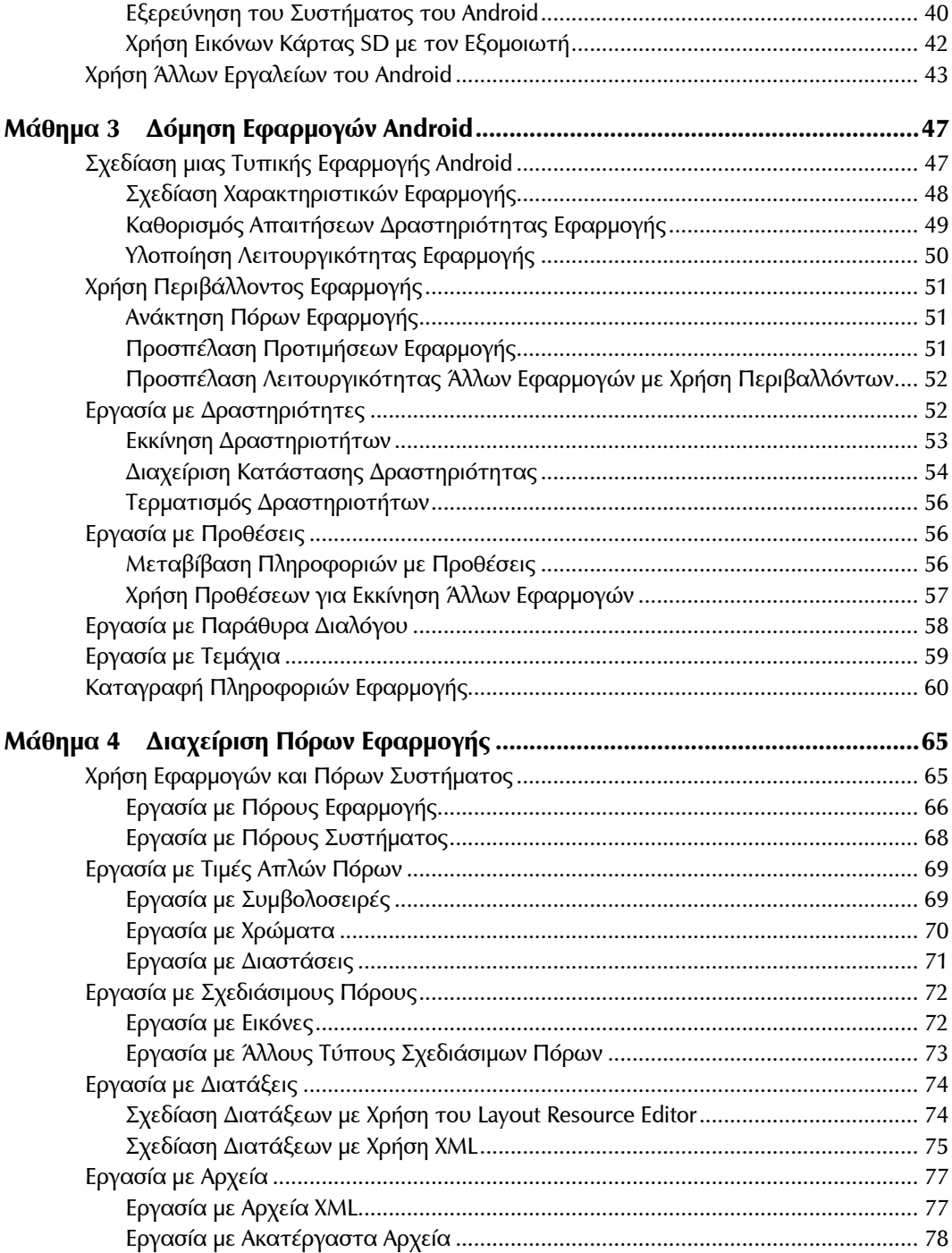

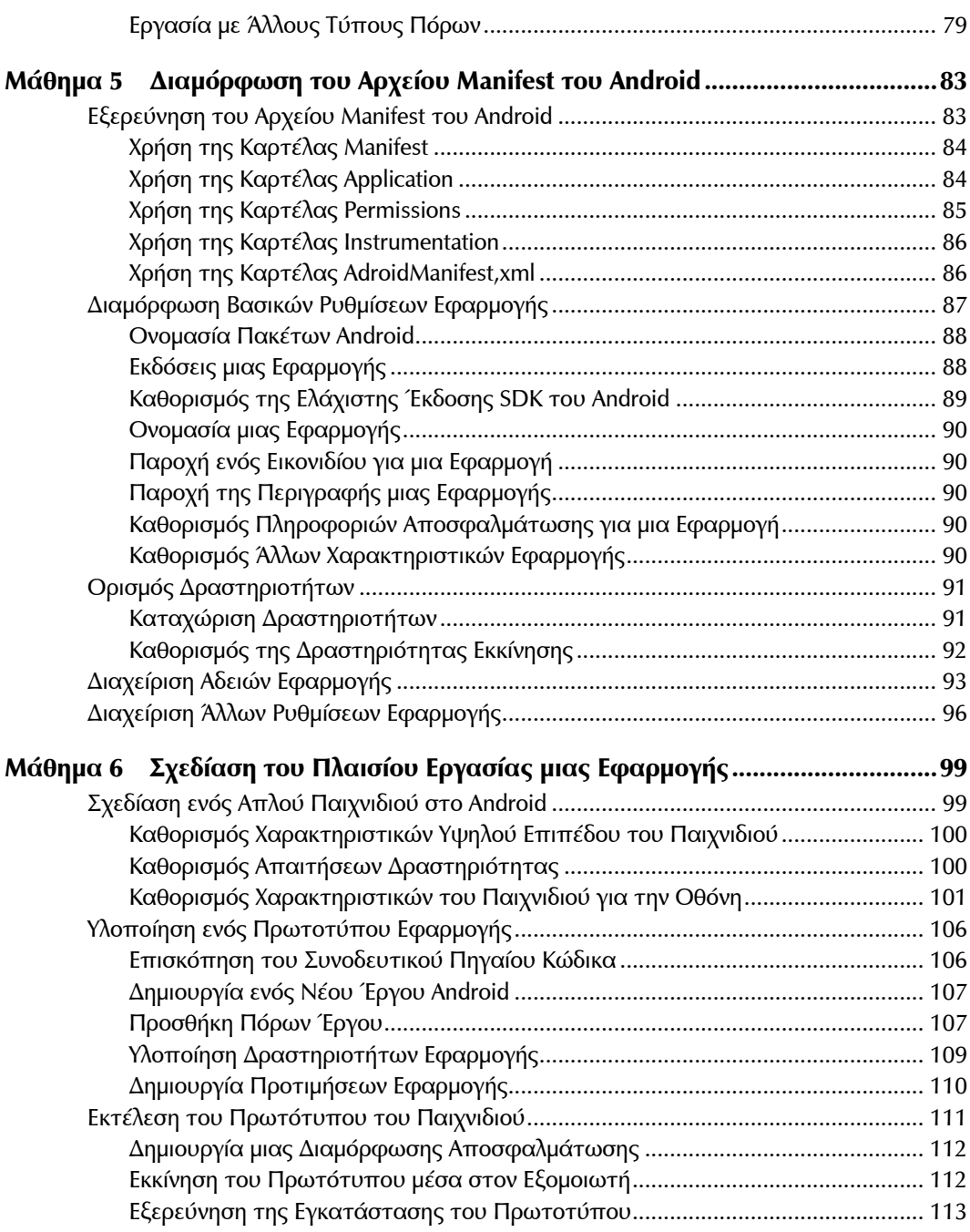

### **Μέρος ΙΙ: ∆όμηση του Πλαισίου Εργασίας μιας Εφαρμογής**

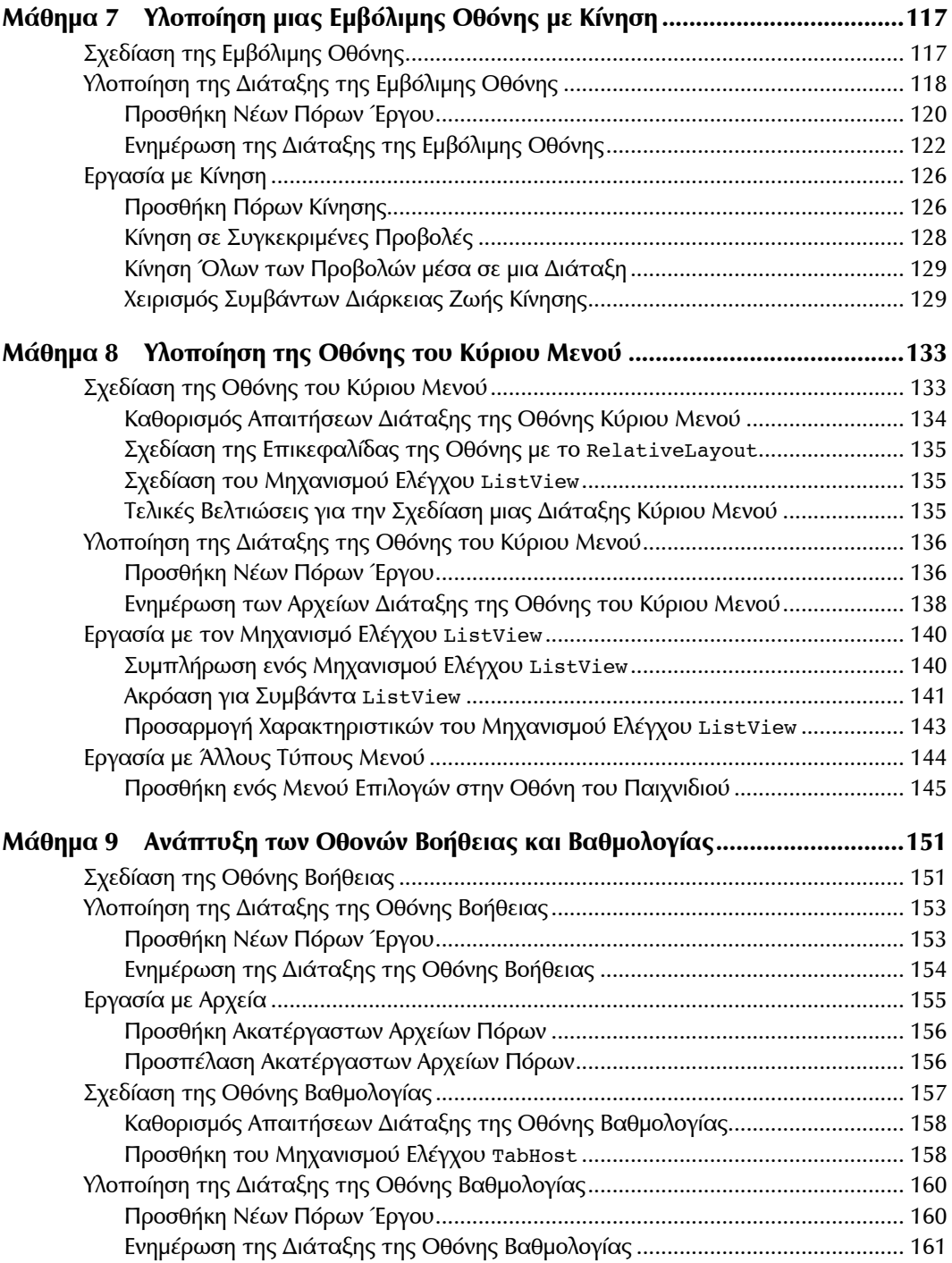

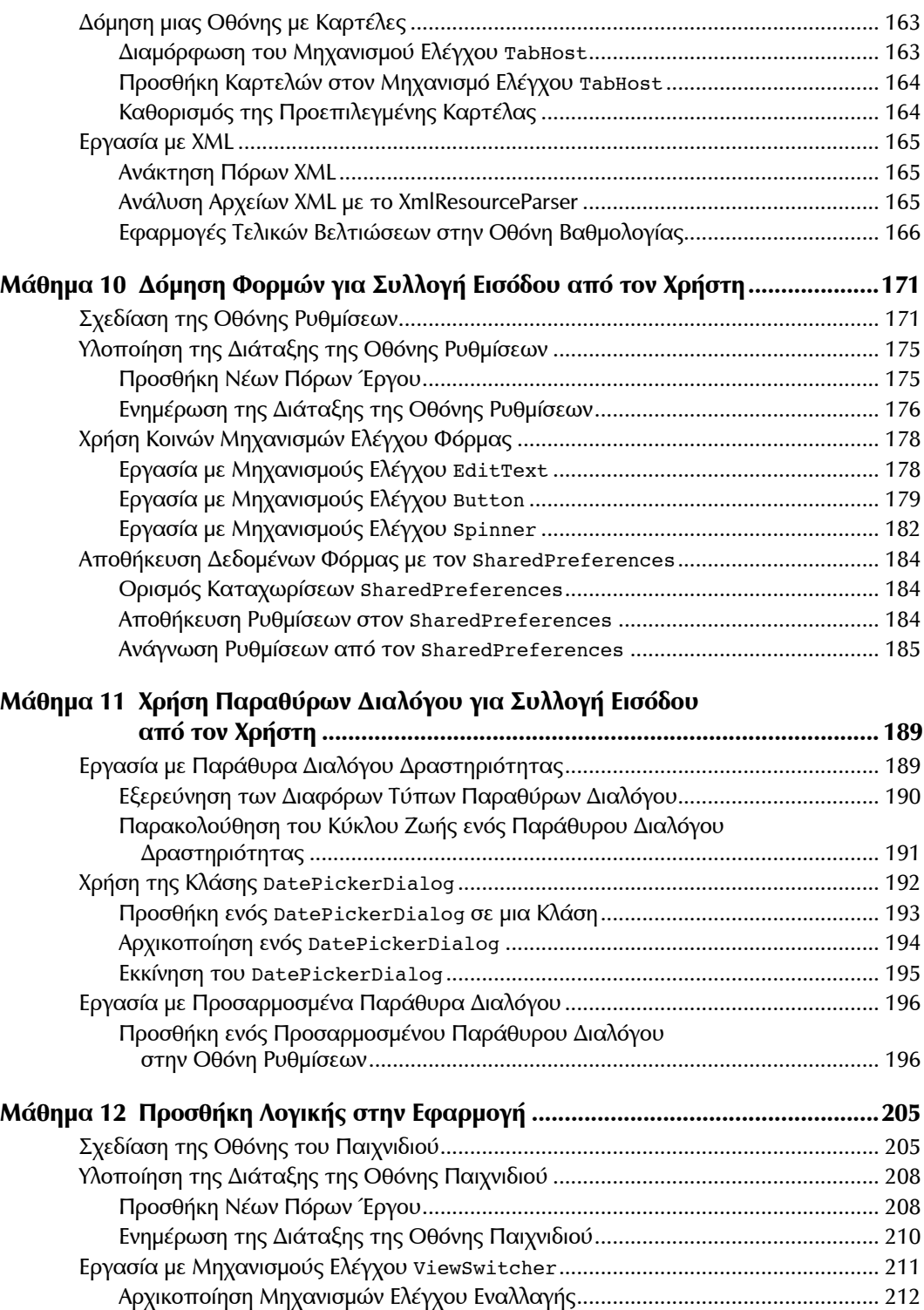

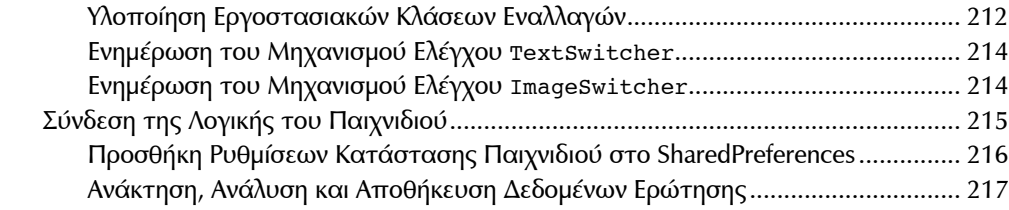

#### **Μέρος ΙΙΙ Εμπλουτισμός της Εφαρμογής σας με Ισχυρά Χαρακτηριστικά του Android**

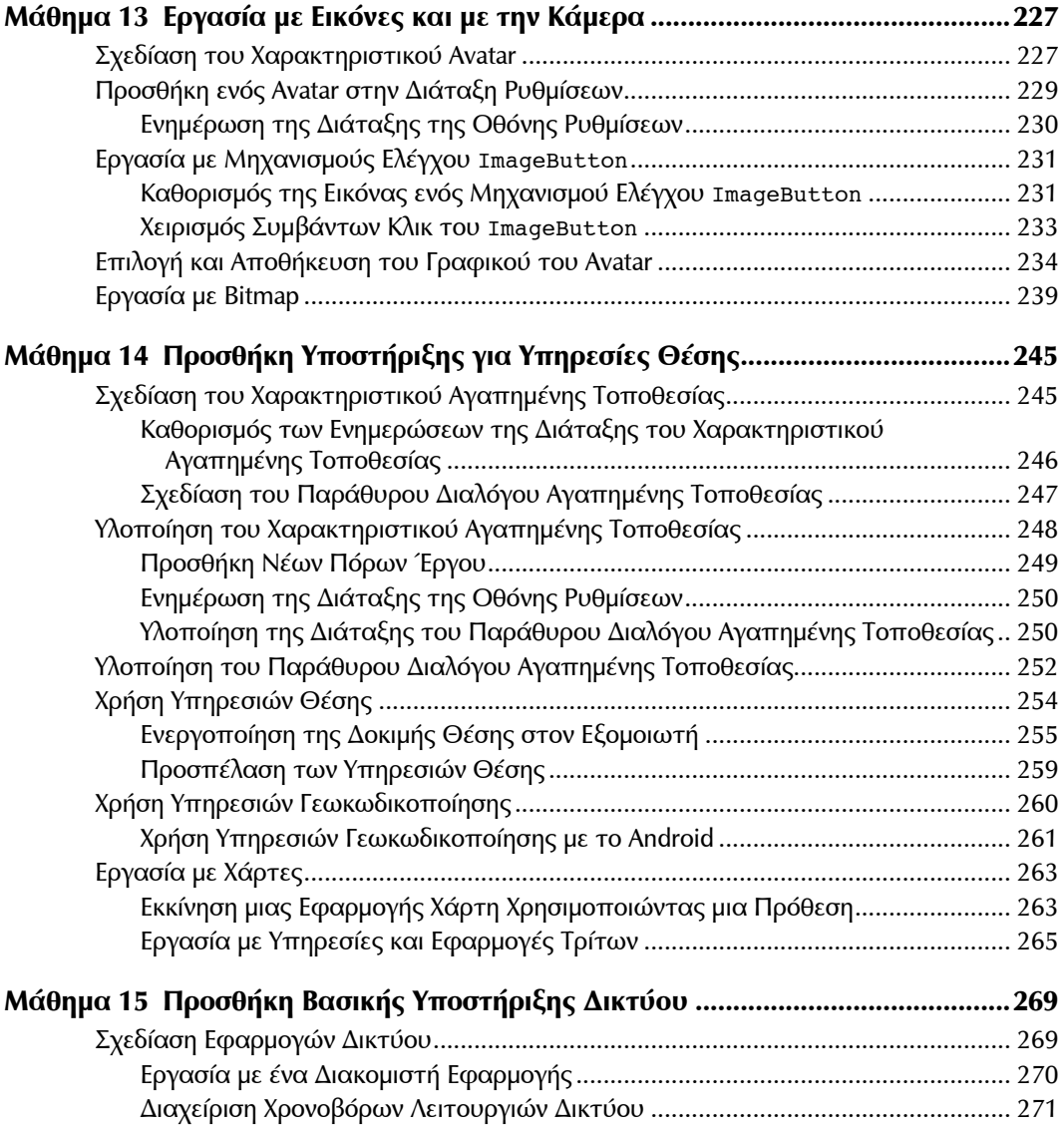

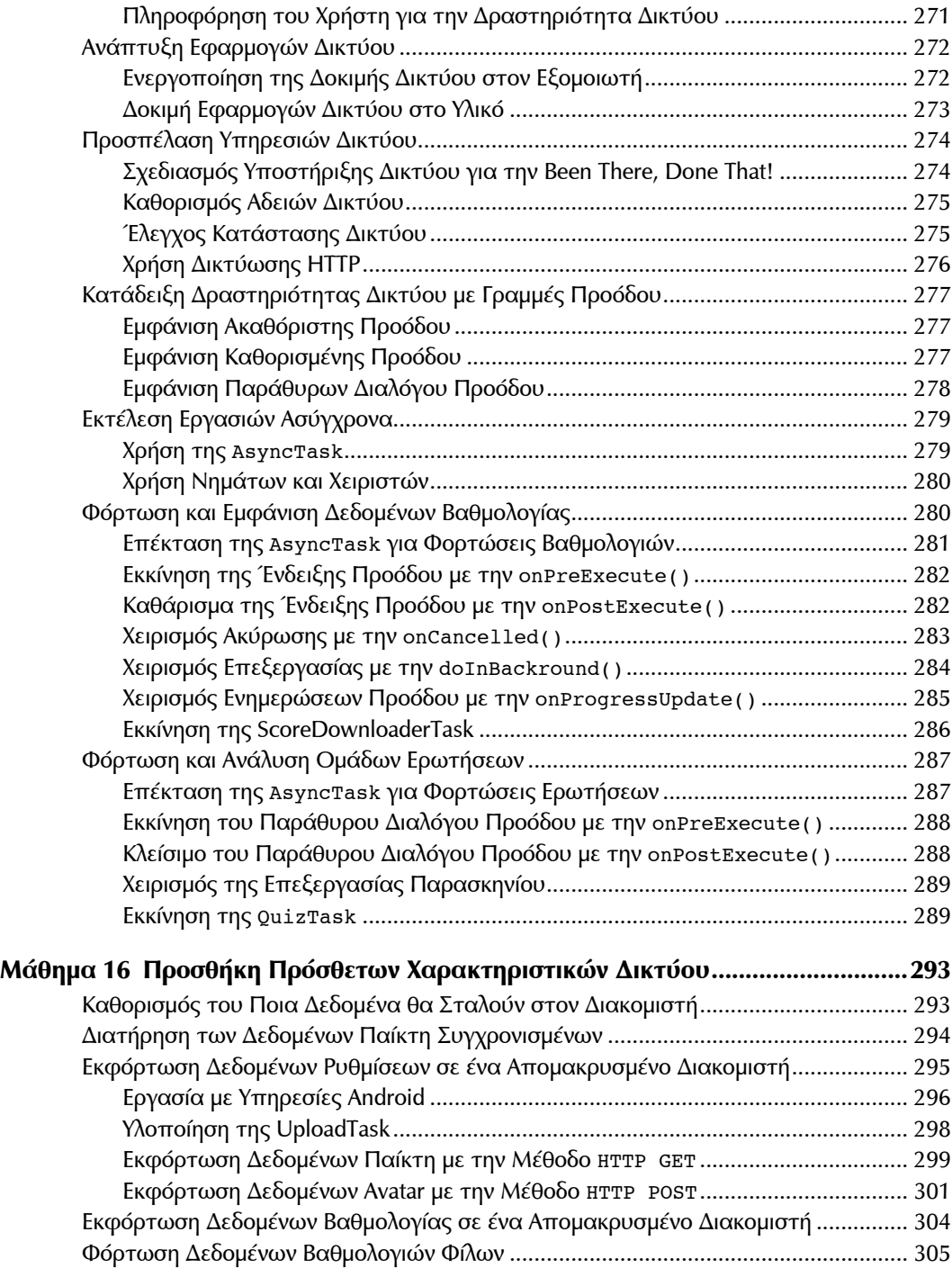

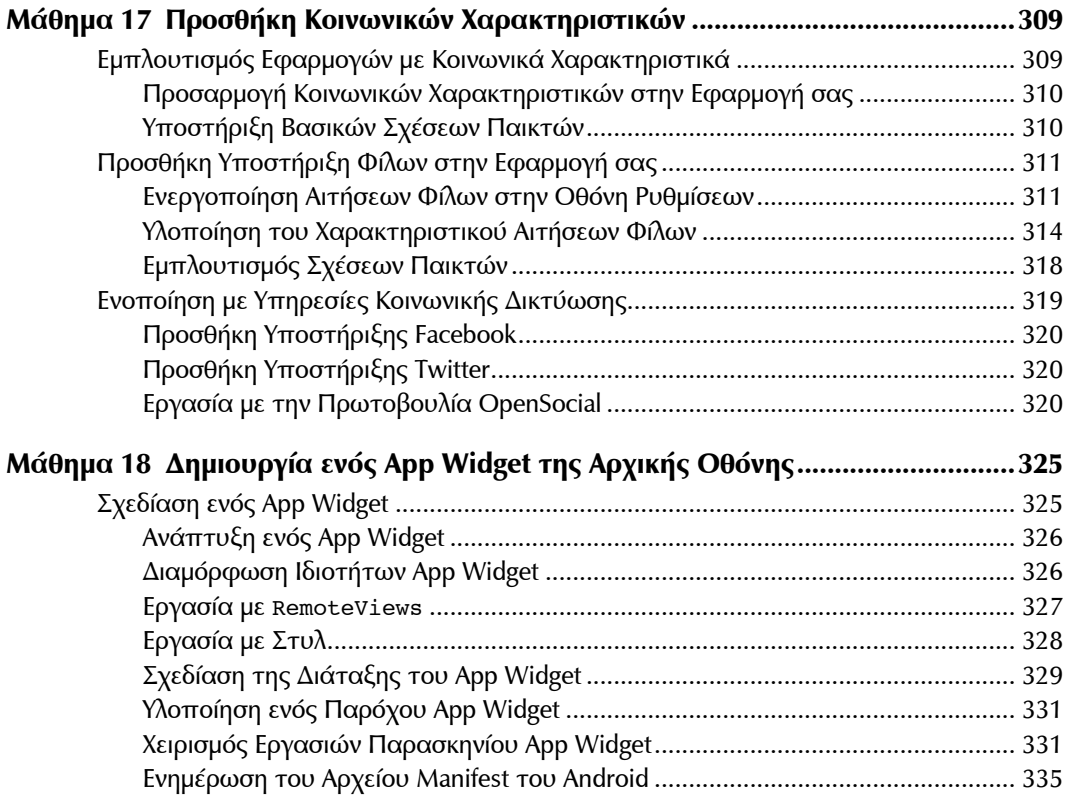

## **Μέρος IV Τελειοποίηση της Εφαρμογής σας**

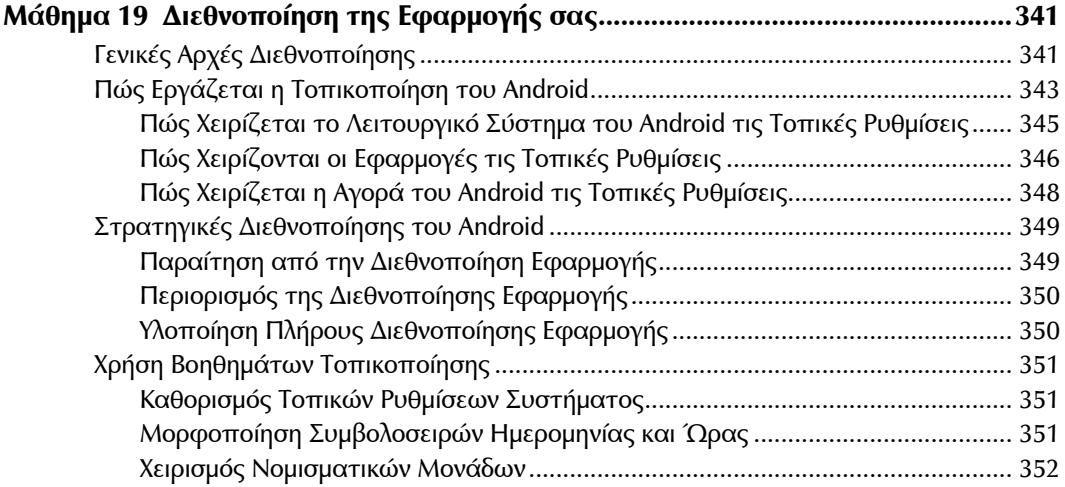

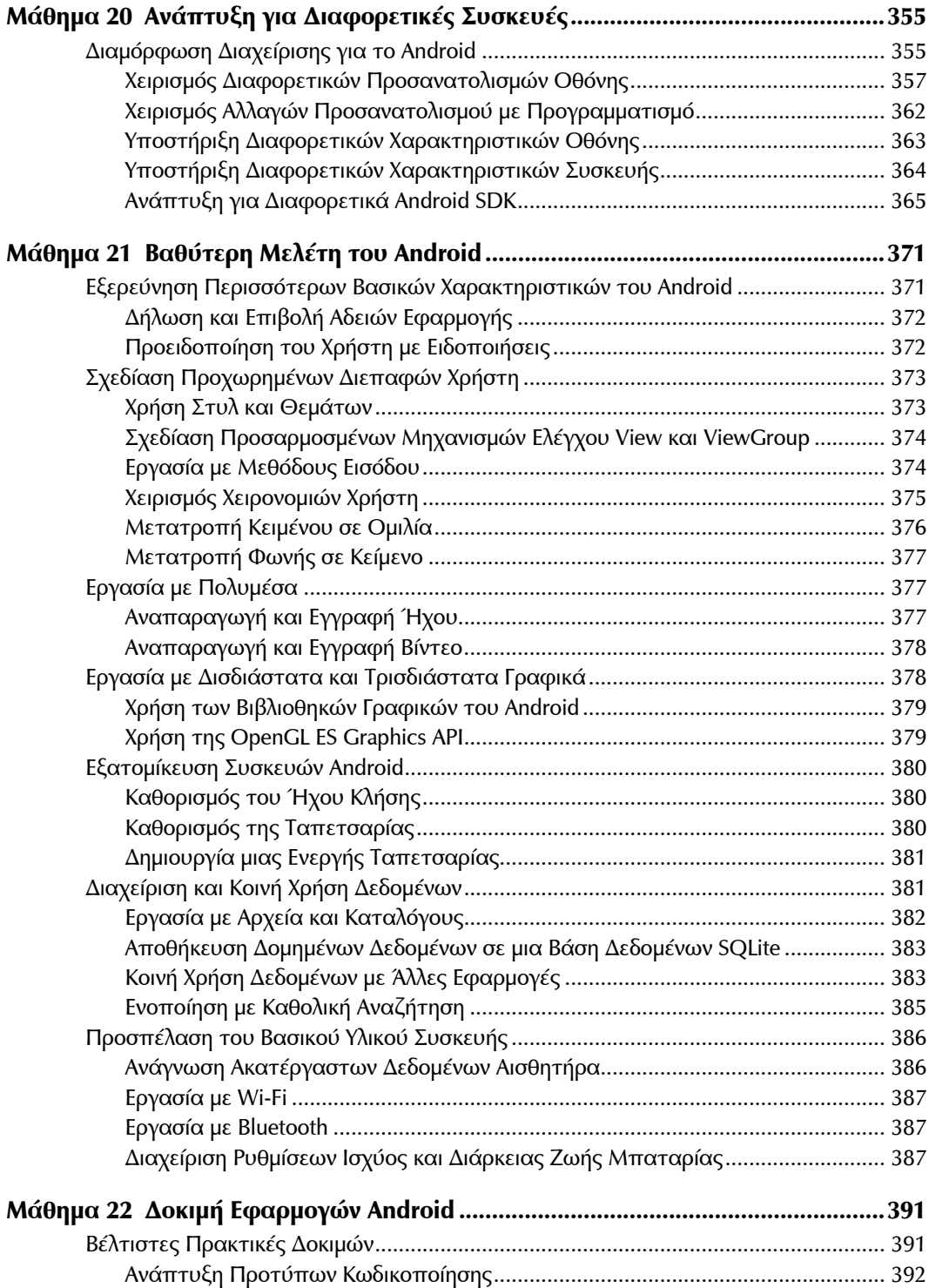

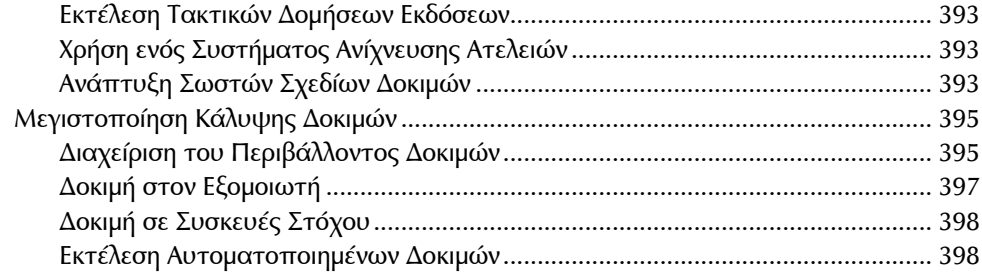

### **Μέρος V ∆ημοσίευση της Εφαρμογής σας**

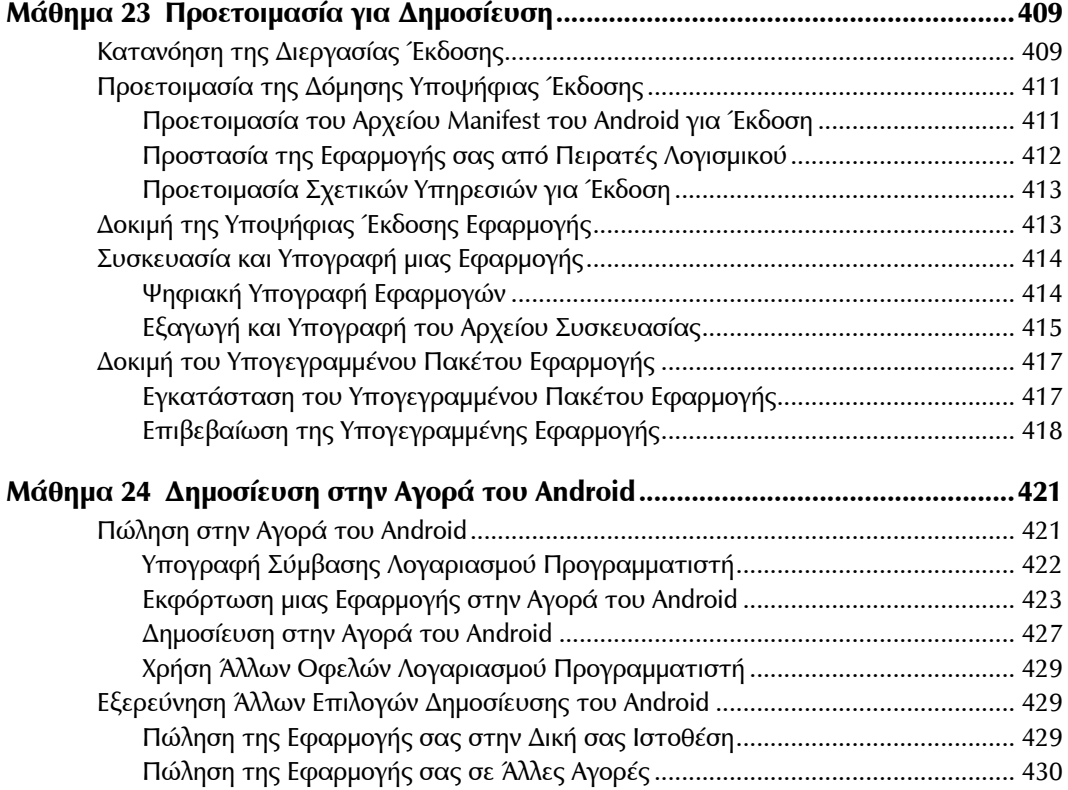

## **Μέρος VI Παραρτήματα**

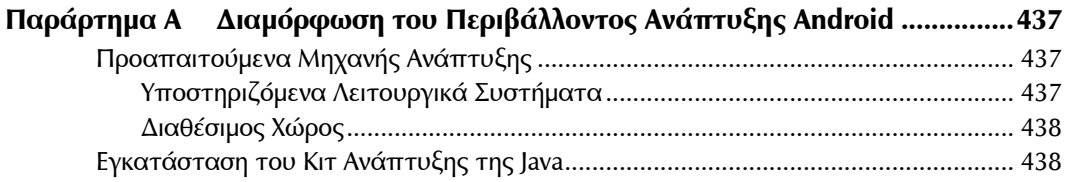

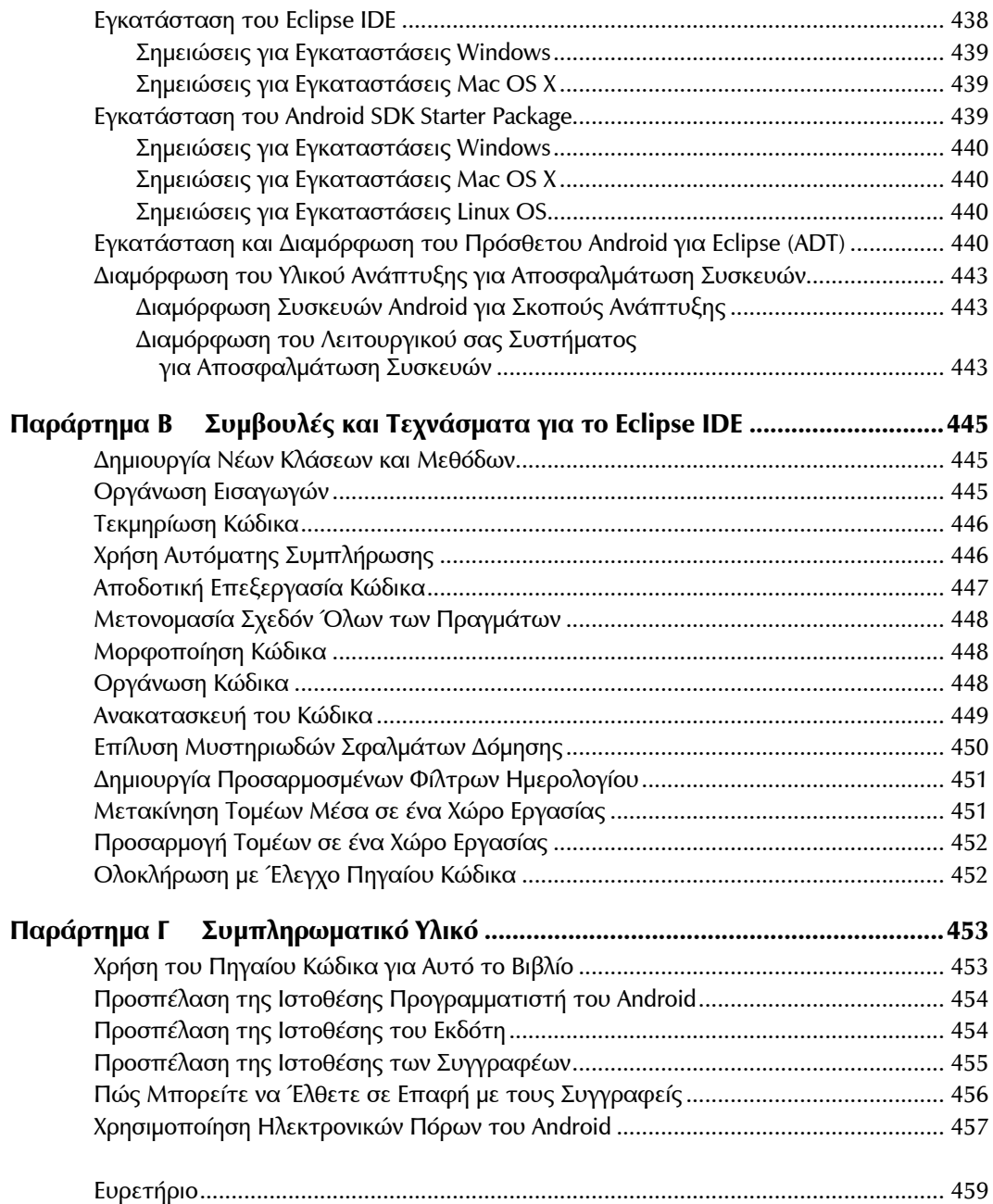

# Σχετικά με τους Συγγραφείς

Η **Lauren Durcey** είναι υπεύθυνη για την τεχνική ηγεσία και καθοδήγηση μιας μικρής εταιρείας παραγωγής λογισμικού, που εξειδικεύεται στις τεχνολογίες κινητών επικοινωνιών, περιλαμβανομένων των Android, iPhone, BlackBerry, Palm Pre, BREW και J2ME, και σε υπηρεσίες παροχής συμβουλών. Έχει εμπειρία πάνω από δύο δεκαετίες στην παραγωγή επαγγελματικού λογισμικού και είναι μία αναγνωρισμένη αυθεντία στην επιχειρησιακή αρχιτεκτονική και στην ανάπτυξη επαγγελματικών εφαρμογών για κινητές επικοινωνίες. Η Lauren πήρε το πτυχίο της B.S. στην Επιστήμη των Υπολογιστών από το Πανεπιστήμιο της Καλιφόρνιας, Σάντα Κρουζ.

Στον ελεύθερο χρόνο της ταξιδεύει σε όλο τον κόσμο, μαζί με τον σύζυγό της, που είναι φανατικός χρήστης κινητών τηλεφώνων. Είναι φωτογράφος φυσικών τοπίων και έργα της έχουν εκδοθεί σε βιβλία και σε εφημερίδες σε όλο τον κόσμο. Στην Νότια Αφρική βούτηξε μαζί με λευκούς καρχαρίες μήκους 4 μέτρων και βρέθηκε ανάμεσα σε ένα κοπάδι ιπποπόταμων και ένα τεράστιο ελέφαντα. Της έχουν επιτεθεί πίθηκοι στην Ιαπωνία, βρέθηκε ανάμεσα σε ένα ζευγάρι πεινασμένων λιονταριών στην Κένυα, δίψασε στην Αίγυπτο, απέφυγε για πολύ λίγο ένα πραξικόπημα στην Ταϊλάνδη, πέρασε από τις Ελβετικές Άλπεις, επισκέφθηκε πολλές μπυραρίες στην Γερμανία, κοιμήθηκε σε αρκετά από τα θαυμάσια κάστρα της Ευρώπης, ακούμπησε την γλώσσα της σε ένα παγόβουνο στην Ισλανδία (ενώ την παρακολουθούσε ένα κοπάδι από τάρανδους).

Ο **Shane Conder** έχει εκτεταμένη εμπειρία στην ανάπτυξη συστημάτων και, την τελευταία δεκαετία, έχει εστιάσει την προσοχή του στην ανάπτυξη εφαρμογών κινητών επικοινωνιών. Έχει σχεδιάσει και αναπτύξει πολλές εμπορικές εφαρμογές για Android, iPhone, BREW, BlackBerry, J2ME, Palm και Windows Mobile – μερικές από τις οποίες έχουν εγκατασταθεί σε εκατομμύρια τηλέφωνα σ' όλο τον κόσμο. Ο Shane έχει γράψει πολλά άρθρα για την βιομηχανία των κινητών επικοινωνιών και έχει αξιολογήσει πλατφόρμες ανάπτυξης εφαρμογών για κινητές επικοινωνίες στα τεχνικά του ιστολόγια (blogs) και είναι πολύ γνωστός στην μπλογκόσφαιρα. Έχει πάρει το πτυχίο του B.S. στην Επιστήμη των Υπολογιστών από το Πανεπιστήμιο της Καλιφόρνιας.

Είναι μεγάλος γκατζετάκιας και έχει πάντα το πιο καινούριο τηλέφωνο, φορητό υπολογιστή ή άλλη κινητή συσκευή. Συνήθως παίζει με τις νέες τεχνολογίες, όπως είναι οι υπηρεσίες σύννεφου και οι πλατφόρμες κινητών επικοινωνιών και με άλλες τεχνολογίες αιχμής, που δραστηριοποιούν το δημιουργικό τμήμα του εγκεφάλου του. Επίσης του αρέσει να ταξιδεύει μαζί με την σύζυγό του, ακόμη και όταν αυτή τον ενέπλεξε σε επικίνδυνες καταστάσεις με καρχαρίες και λιοντάρια. Παραδέχεται ότι πρέπει να πάρει μαζί του τουλάχιστον δύο κινητά τηλέφωνα και μία ταμπλέτα, όταν ταξιδεύει και αν και δεν υπήρχε κάλυψη, έβγαλε το Android του και φωτογράφισε την σύζυγό του, όταν αυτή έβαλε την γλώσσα της σε ένα παγόβουνο στην Ισλανδία.

Οι συγγραφείς έχουν εκδώσει επίσης ένα βιβλίο ενδιάμεσου και προχωρημένου επιπέδου για την ανάπτυξη εφαρμογών για Android, με τίτλο *Ανάπτυξη Εφαρμογών με το Android*, που εκδίδεται στην Ελλάδα από τις εκδόσεις Μ. Γκιούρδας. Η Lauren και ο Shane έχουν επίσης εκδώσει πολλά άρθρα για την ανάπτυξη λογισμικού για κινητές επικοινωνίες, για περιοδικά γενικού ενδιαφέροντος, για τεχνικά περιοδικά και για ηλεκτρονικές εκδόσεις εκπαιδευτικού υλικού. Μπορείτε να βρείτε δεκάδες δείγματα της εργασίας του στο περιοδικό *Smart Developer* (Linux, New Media), στο Developer. com, στο *Network World*, στο Envato (Mobile Tuts+ και CodeCanyon), στο InformIT και σε πολλά άλλα. Επίσης εκδίδουν άρθρα, που ενδιαφέρουν τους αναγνώστες τους στην ιστοθέση του για το Android, στην διεύθυνση http://androidbook.blogspot.com. Μπορείτε να βρείτε μία πλήρη λίστα των εκδόσεων των συγγραφέων στην διεύθυνση http://goo.gl/f0Vij.

## Αφιέρωση

*Για το Chickpea.*

# Ευχαριστίες

Το βιβλίο αυτό δεν θα είχε γραφεί ποτέ χωρίς την καθοδήγηση και την ενθάρρυνση που είχαμε από πολλούς υπομονετικούς και υποστηρικτικούς ανθρώπους, που περιλαμβάνουν την ομάδα έκδοσης, τους συνεργάτες μας, τους φίλους μας και την οικογένειά μας.

Κατά την διάρκεια αυτού του έργου, τα μέλη της ομάδας έκδοσης στην Pearson (Sams Publishing) μας βοήθησαν ιδιαίτερα. Οφείλουμε ιδιαίτερες ευχαριστίες στους Trina MacDonald, Olivia Busegio και Sheri Cain. Ο τεχνικός επιμελητής μας, Jim Hathaway, μας βοήθησε να σιγουρέψουμε ότι το βιβλίο παρέχει ακριβείς πληροφορίες. Σε κάθε έκδοση, αυτό το βιβλίο γίνεται καλύτερο. Ωστόσο, δεν θα είχε εκδοθεί, αν δεν υπήρχε η βοήθεια πολλών φίλων μας από προηγούμενες εκδόσεις. Ευχαριστούμε τους επιμελητές, τεχνικούς επιμελητές και αναγνώστες των προηγούμενων εκδόσεων για τις πολύτιμες παρατηρήσεις τους. Τέλος, θέλουμε να ευχαριστήσουμε τους φίλους και την οικογένειά μας, που μας υποστήριξαν, όταν έπρεπε να προλάβουμε τις προθεσμίες έκδοσης του βιβλίου.

# Πείτε μας την Γνώμη σας!

Ως αναγνώστης αυτού του βιβλίου, είστε ο πιο σημαντικός κριτής και σχολιαστής μας. Εκτιμούμε την γνώμη σας και θέλουμε να ξέρουμε αν κάναμε την δουλειά μας σωστά, τι μπορούμε να κάνουμε καλύτερα, ποιες περιοχές θέλετε να καλύψουμε και ό,τι άλλο θέλετε να μας πείτε.

Μπορείτε να μας στείλετε email ή να μα γράψετε και να μας πείτε τι γνώμη έχετε για αυτό το βιβλίο – όπως και το τι μπορούμε να κάνουμε, για να κάνουμε τα βιβλία μας καλύτερα.

*Σημειώστε ότι δεν μπορώ να σας βοηθήσω σε τεχνικά θέματα που σχετίζονται με το θέμα αυτού του βιβλίου, και ότι, λόγω του μεγάλου όγκου επιστολών που λαμβάνω, δεν θα μπορέσω να τις απαντήσω όλες*.

Όταν γράφετε, παρακαλώ να περιλαμβάνετε τον τίτλο του βιβλίου και το όνομα του συγγραφέα όπως και το όνομα, τον αριθμό τηλεφώνου σας και το e-mail σας. Θα διαβάσω προσεκτικά τα σχόλιά σας και θα τα συζητήσω με τον συγγραφέα και τους επιμελητές που έχουν εργαστεί για το βιβλίο.

Email: feedback@samspublishing.com

Ταχυδρομείο: Mark Taub Editor in Chief Sams Publishing 800 East 96th Street Indianapolis, IN 46240 USA

# Υπηρεσίες Αναγνωστών

Επισκεφθείτε την ιστοθέση μας και εγγραφείτε γι' αυτό το βιβλίο, στην διεύθυνση informit.com/register ώστε να έχετε πρόσβαση σε ενημερώσεις, φορτώσεις ή παροράματα, που μπορούν να διατεθούν γι' αυτό το βιβλίο.